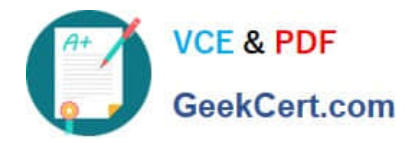

# **DES-1121Q&As**

Specialist - Implementation Engineer PowerMax and VMAX Family Solutions Version 1.0

## **Pass EMC DES-1121 Exam with 100% Guarantee**

Free Download Real Questions & Answers **PDF** and **VCE** file from:

**https://www.geekcert.com/des-1121.html**

### 100% Passing Guarantee 100% Money Back Assurance

Following Questions and Answers are all new published by EMC Official Exam Center

**Colonization** Download After Purchase

- **@ 100% Money Back Guarantee**
- **63 365 Days Free Update**
- 800,000+ Satisfied Customers

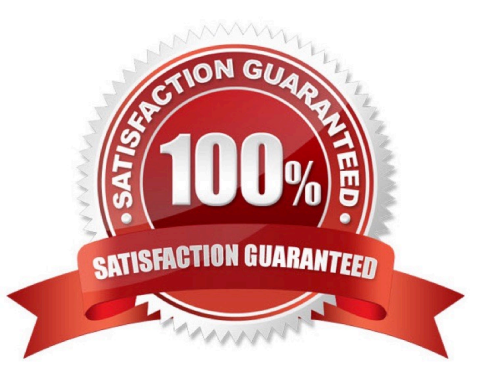

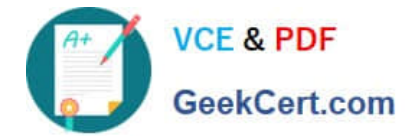

#### **QUESTION 1**

A PowerMax administrator modified a Storage Group to add more volumes. The administrator then decides to use the Suitability Check to ensure compliance is met. The Suitability check runs but does not provide any information.

What is the likely cause for this issue?

- A. Array has not been registered for performance data collection
- B. Volumes were added to the Storage Group before using the Suitability report
- C. Suitability Check was run before the Storage Group was configured
- D. Steps were skipped in the Modify Storage Group setup before running the Suitability Check

Correct Answer: D

#### **QUESTION 2**

Which VMAX All Flash software package includes Non-Disruptive Migration?

- A. FX
- B. Essentials
- C. Pro
- D. AppSync Starter
- Correct Answer: D

#### **QUESTION 3**

What are the default settings for a Storage Group in PowerMax, VMAX All Flash, and VMAX3?

- A. No SRP and no SL
- B. Default SRP and no SL
- C. Default SRP and Optimized SL
- D. No SRP and Optimized SL

Correct Answer: C

#### **QUESTION 4**

Which SYMCLI command can be used to create a new TDEV and assign it to a Storage Group in one step?

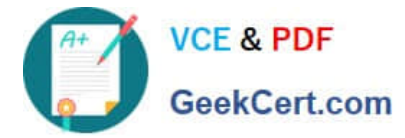

- A. symdev
- B. symsg
- C. symcfg
- D. symaccess
- Correct Answer: D

#### **QUESTION 5**

What takes place during an SRDF Establish operation?

- A. Changes made to the R1 are propagated to the R2. Changes made to the R2 are discarded
- B. Enables access to both the R1 and R2 devices on the hosts
- C. Changes made to the R2 are propagated to the R1 Changes made to the R1 are discarded.
- D. Resumes normal SRDF mirroring and host access

Correct Answer: B

[Latest DES-1121 Dumps](https://www.geekcert.com/des-1121.html) [DES-1121 PDF Dumps](https://www.geekcert.com/des-1121.html) [DES-1121 Exam Questions](https://www.geekcert.com/des-1121.html)